# Matlab Exercises For Dsp With Solution Pdf Download

[BOOKS] Matlab Exercises For Dsp With Solution PDF Book is the book you are looking for, by download PDF Matlab Exercises For Dsp With Solution book you are also motivated to search from other sources

#### DSP-I DSP-I DSP-I DSP-I DSP-I DSP-I DSP-I DSP-I DSP-ISP-I

This Course Covers The Techniques Of Modern Digital Signal Processing That Are Fundamental To A Wide Variety Of Application Areas. We Will Review The Mathematical Basis Of Discrete-time Signal Analysis, Discuss The Theory And Implementation Of Fast Fourier Transform Algorithms, And Discuss The Design And Implementation Of Digital filters. Apr 21th, 2024

#### **DSP ENGINE DSP-RX-EX DSP-RX**

Address: 6600 Orangethorpe Ave., Buena Park, Calif. 90620 Telephone:

714-522-9011 Type Of Equipment : Signal Processor/ Signal Processor Accessory

Model Name: DSP-RX-EX, DSP-RX/ DEK-DSP-RX This Device Complies With Part 15

Of The FCC Rules. Operation Is Subject To The Following Two Conditi Mar 25th, 2024

# MADE IN GERMANY Kateter För Engångsbruk För 2017-10 ...

33 Cm IQ 4303.xx 43 Cm Instruktionsfilmer Om IQ-Cath IQ 4304.xx är Gjorda Av Brukare För Brukare. Detta För Att Feb 10th, 2024

# Grafiska Symboler För Scheman - Del 2: Symboler För Allmän ...

Condition Mainly Used With Binary Logic Elements Where The Logic State 1 (TRUE) Is Converted To A Logic State 0 (FALSE) Or Vice Versa [IEC 60617-12, IEC 61082-2] 3.20 Logic Inversion Condition Mainly Used With Binary Logic Elements Where A Higher Physical Level Is Converted To A Lower Physical Level Or Vice Versa [ Apr 7th, 2024

# R EACH THE TOP WITH Innovative Designs - Pixels Logo Design

Pixels Logo Design Is The Number 1 Choice Of Business Across The Globe For Logo Design, Web Design, Branding And App Development Services. Pixels Logo Design Has Stood Out As The Best Among All Service Providers By Providing Original Ideas & Designs, Quick Delivery, Industry Specific Solutions And Affordable Packages.

Why Choose Us Mar 14th, 2024

#### Introduction To MATLAB - MATLAB Y Simulink - MATLAB ...

Aug 27, 2014 · Topic 6: Conditional Statements Video Lectures Conditional Statements: Logical Operators Conditional Statements: If, Else, And Elseif Conditional Structures: Switch Exercises: ... MATLAB: A Practical Introduction To Programming And Problem Solving, 3rd Edition, Stormy Attaway, Mar 25th, 2024

### **Direct Support Professional (DSP) And DSP Supervisor DD** ...

Direct Support Professional (DSP) Is Defined Under The DD Waivers As: "Direct Support Professional," "direct Care Staff," Or "DSP" Means Staff Members Identified By The Provider As Having The Primary Role Of Assisting An Individual On A Day-to-day Basis With Routine Personal Care Needs, Socia Mar 2th, 2024

#### **LabVIEW DSP Test Integration Toolkit For TI DSP - National ...**

The Development Board And Close The Project In CCS IDE. Exchanging Data With DSP Target Code After You Create DSP Target Code In The CCS IDE And Embed The .out File On A Development Board, You Can Create LabVIEW VIs To Test The Target

Code. You Can Transfer Simulat Apr 19th, 2024

### Yamaha Rx V750 Dsp Ax750 Dsp Ax750se Rx V650 Htr 5760 ...

Accompanied By Guides You Could Enjoy Now Is Yamaha Rx V750 Dsp Ax750 Dsp Ax750se Rx V650 Htr 5760 Servic Below. Yamaha Rx V750 Dsp Ax750 100 Watt - 8 Ohm - 20 - 20000 Hz - THD 0.06% - 7 Channels (surround) 150 Watt - 4 Ohm - At 1 KHz - THD 0.7% - 7 Channels Apr 7th, 2024

#### **Les Filtres Dsp Dsp-filters**

We Hebben Meerdere DSP-filters Ter Beschikking Om Te Vergelijken: Het DSP-filter Van De Kenwood TS-570, De Timewave DSP-599zx, De MFJ-781 En De NIR. De Kenwood TS-570 Deze Transceiver Is Terecht één Van De Succesnum-mers Van Kenwood. Het Middenfrequent Is Uitgerust Met Kwartsfilters. Die Krijgen De Hulp Van Een DSP In Het LF. Feb 25th, 2024

## G10, G20, G35FX, G100FX, G120 DSP, G120H DSP, G412A ...

Www.acousticamplification.com 2 G10, G20, G35FX, G100FX G120 DSP, G120H DSP, G412A USER'S MANUAL FCC Statements 1. Caution: Changes Or Modifications

To This Unit Not Expressly Approved By The Party Responsible For Compliance Mar 6th, 2024

# User Manual Dsp 96002 Dsp 96002 User Manual. Free Pdf ...

Health Vault From Withings. Export IPhone Files To Any Wanted Computer, ... Realistic Concertmate 670 Instruction Book 134 Mb Canada Vessel Traffic Service User Manual Prince Rupert 284 Mb Differentiated Instruction Sample Lesson Pla Mar 11th, 2024

#### DSP-A592 DSP-A492 - Yamaha Corporation

V-AUX VCR DVD/LD 2CH/6CH DSP-A592 DSP-A492. FEATURES CONTENTS 3 English 5 Speaker Configuration ... Dolby Pro Logic Surround Decoder Theater-like Sound Experience By The ... Please Read This Operation Manual Carefully And Store It In A Safe Place For Later Reference. Feb 11th, 2024

### **Dsp Without Math A Brief Introduction To Dsp English ...**

Tms320c6x Dsk Pdf. The Art Of Dsp An Innovative Introduction To Dsp Ebook. Dsp First 2nd Edition Pdf. Dsp First Download Free Epub Pdf. Advanced Mathematics For

Fpga And Dsp Programmers. Tms320c64x Dsp Library Programmer S Reference. A Brief Introduction To Gans Sigmoid Medium. Download Accurate Sound Reproduction Using Dsp Free Ebooks. Apr 12th, 2024

#### Lecture: Introduction To DSP Simulations In MATLAB

DSP Simulations In MATLAB Konstantin Rykov Konstantin.rykov@tut.fi SGN-1158 Introduction To Signal Processing, Short Version • Why You're At This Lecture/lab? • Do Not Fear MATlab. It's Your Friend • MATlab Is A Apr 9th, 2024

## **Dsp First A Multimedia Approach Matlab Curriculum Series**

McClellan, Schafer & Yoder, DSP First, 2nd Edition | Pearson Toggle Navigation DSP FIRST 2e. McClellan, Schafer, Yoder. Resources. Getting Started; Authors; YouTube - MATLAB; YouTube - LabVIEW; Table Of Contents DSP First This Text Is Derived From DSP First: A Multimedia Approach, Publishe Jan 5th, 2024

### MATLAB ACADEMIC CONFERENCE 2016 Using MATLAB As A ...

Developing Programs For Design Projects MATLAB: An Effective Tool For Training . 5 It Has Been Realised That MATLAB Can Be Used As A Highly Effective Tool For

Training Final Year Capstone Students In Civil Engineering Discipline. It Makes The Study Of Complex Concepts More Interesting. MATLAB: An Effective Tool For Training Complex Concepts Jan 21th, 2024

#### **Chapter 1 Introduction To MATLAB - MATLAB & Simulink**

Introduction To MATLAB This Book Is An Introduction To Two Subjects: Matlab And Numerical Computing. This first Chapter Introduces Matlab By Presenting Several Programs That Inves-tigate Elementary, But Interesting, Mathematical Problems. If You Already Have Some Experience Programming In Another Language, We Hope That You Can See How Jan 17th, 2024

### Audio Signal Processing In MATLAB - MATLAB & Simulink

Introduction: Who Am I And Why Am I Here? Why: To Demonstrate That You Can Use MATLAB And Your Laptop To Develop And Test Real Time Audio Signal Processing Algorithms Who: – I Manage A Development Group At MathWorks Focused On DSP And Communications Includes Fixed-point Modeling And Deployment To C Or HDL Apr 13th, 2024

## MATLAB For Image Processing --- A Guide To Basic MATLAB ...

MATLAB For Image Processing --- A Guide To Basic MATLAB ... Help Images At The MATLAB Prompt. If The Toolbox Is Installed, MATLAB Responds With A List Of ... To Enable You To Read And Display A Gray Scale Image Saved In The Raw Format, I.e., It Contains The Pixel Value Sequenti Apr 26th, 2024

## MATLAB Analysis Of Pre-stack Seismic: Using MATLAB ...

Who We Are • Charles Jones - Processing Geophysicist; Converts Raw Data Into Bespoke Data - Uses & Writes Algorithms In MATLAB - M.Sc. In Exploration Geophysics From The University Of Leeds • James Selvage - Geophysicist Analysing Data - Uses & Writes Algorithms In MATLAB - Demonstrated That MATLAB Apr 13th, 2024

# MATLAB Assignment #1: Introduction To MATLAB Due With ...

MATLAB Is An Interactive Package As Well As A Full-blown Programming Environment. You Can Write A Series Of Statements That Can Modify Variables Or Branch To Different Statements Depending On The Current State Of Certain Variables. The Most Important Of These Are If Statements And Other Conditional Statements, While Statements, And For Loops. Mar 16th, 2024

#### **MATLAB An Introduction To MATLAB MEX-files**

1 An Introduction To MATLAB MEX-files Maria Axelsson Maria@cb.uu.se 2007-10-22 Maria Axelsson, Centre For Image Analysis MATLAB MATLAB (by Mathworks) Is A Good Development Platform For Image Analysis Algorithms. It Is Heavily Optimized For Vector Operations.;Good Good For Fast Calculations On Vectors And Matrice Feb 17th, 2024

#### Introduction To Neural Networks Using Matlab 6 0 Matlab

An Introduction To Neural Networks-Kevin Gurney 2018-10-08 Though Mathematical Ideas Underpin The Study Of Neural Networks, The Author Apr 11th, 2024

### Numerical Methods Using Matlab A MATLAB Exercise Book

Numerical Methods In Scientific Computing: - Volume 1 This Work Addresses The Increasingly Important Role Of Numerical Methods In Science And Engineering. It Combines Traditional And Well-developed Topics With Other Material Such As Interval Arithmetic, Elementary Functions, Operator S Feb 7th, 2024

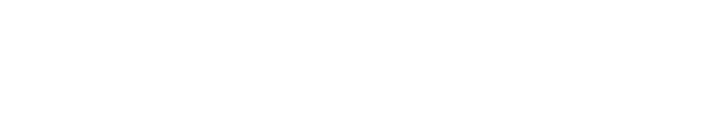

There is a lot of books, user manual, or guidebook that related to Matlab Exercises

For Dsp With Solution PDF in the link below:

SearchBook[MTEvMjM]